[Joget](https://dev.joget.org/community/pages/viewpage.action?pageId=27361705)

- [Windows](https://dev.joget.org/community/pages/viewpage.action?pageId=27361706)
- [Linux](https://dev.joget.org/community/pages/viewpage.action?pageId=27361708)
- $•$  [Mac OSX](https://dev.joget.org/community/pages/viewpage.action?pageId=27361714)
	-

 $\bullet$ 

 $\circ$ 

- [Oracle 12c, 11g, 10g](https://dev.joget.org/community/pages/viewpage.action?pageId=27361724)
- MS SQL Server 2014
	- [Microsoft SQL Server 2014Windows](https://dev.joget.org/community/pages/viewpage.action?pageId=27361739)
- **MS SQL Server 2012**
- MS SQL Server 2005
- ■ [PostgreSQL](https://dev.joget.org/community/pages/viewpage.action?pageId=27361728)
- $(MySq)$  MSSQL 2005)
- [Joget Windows Service](https://dev.joget.org/community/pages/viewpage.action?pageId=27361740)
	- **MySQL Windows Service**
	- **MySQL Tomcat**
- O [Tomcat SSL](https://dev.joget.org/community/pages/viewpage.action?pageId=27361755)
- [Java EE](https://dev.joget.org/community/pages/viewpage.action?pageId=27361756)
- [Joget Workflow Docker](https://dev.joget.org/community/display/KBv6zh/Joget+Workflow+Docker)
- [Joget Workflow on Google Cloud Platform](https://dev.joget.org/community/display/KBv6zh/Joget+Workflow+on+Google+Cloud+Platform)
- [OpenShiftJoget](https://dev.joget.org/community/pages/viewpage.action?pageId=27361762)
- [Joget Workflow SharePoint SSO Integration](https://dev.joget.org/community/display/KBv6zh/Joget+Workflow+SharePoint+SSO+Integration)
- [WindowsOpenShiftJoget Workflow](https://dev.joget.org/community/pages/viewpage.action?pageId=27361780)
- O [Installation on Java EE Application Servers](https://dev.joget.org/community/display/KBv6zh/Installation+on+Java+EE+Application+Servers)
- [OVA VM](https://dev.joget.org/community/pages/viewpage.action?pageId=30573092)
- [Joget Workflow Kerberos SSO Active Directory](https://dev.joget.org/community/pages/viewpage.action?pageId=31916128)
- $\bullet$
- $\bullet$
- $\bullet$
- 
- $\bullet$  $\bullet$
- [, , ,](https://dev.joget.org/community/pages/viewpage.action?pageId=27361795)   $\bullet$
- 
- $\bullet$  [-](https://dev.joget.org/community/pages/viewpage.action?pageId=27361827)

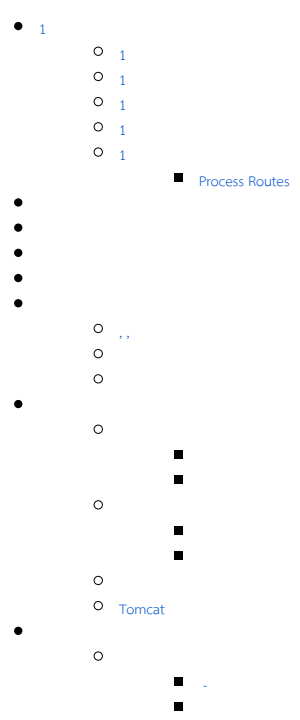

- 
- 

 $\circ$ 

- 
- 

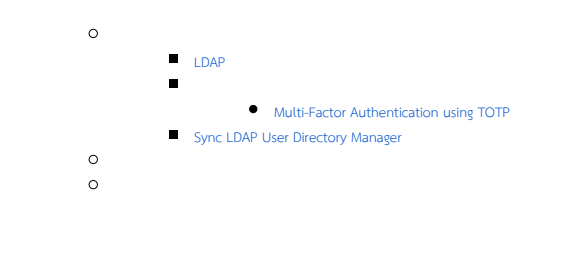

- [Joget](https://dev.joget.org/community/pages/viewpage.action?pageId=27362163)
	- $\circ$

This section "Get Started" is available as a PDF in the link below.

[View as PDF](https://dev.joget.org/community/display/KBv5/Joget+v5+Getting+Started+PDF) OR [View in Slideshare](http://www.slideshare.net/joget/joget-v5-getting-started-guide)